# **1Z0-508Q&As**

Oracle Fusion Financials 11g General Ledger Essentials

### **Pass Oracle 1Z0-508 Exam with 100% Guarantee**

Free Download Real Questions & Answers **PDF** and **VCE** file from:

**https://www.leads4pass.com/1z0-508.html**

100% Passing Guarantee 100% Money Back Assurance

Following Questions and Answers are all new published by Oracle Official Exam Center

**C** Instant Download After Purchase

**83 100% Money Back Guarantee** 

365 Days Free Update

**Leads4Pass** 

800,000+ Satisfied Customers

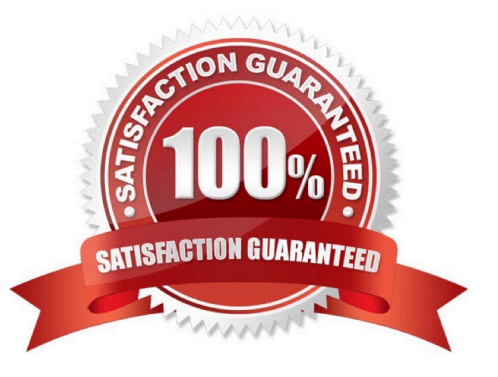

## **Leads4Pass**

#### **QUESTION 1**

A database connection can be changed when moving from a development environment server to a production environment server. Identify the reason for the error message "1012: Report contains an Invalid grid. The following dimensions could not be found: Measures."

A. Dimensions existed in the old database connection, but NOT in the new database connection

- B. Dimensions in the changed database connections do NOT match the previous dimensions
- C. Dimensions do NOT match a specific report in the book
- D. Opening or running the reports or books for an INVALID database connection

#### Correct Answer: A

When the dimensions in the changed database connections do not match the previous dimensions, an error message similar to the following is displayed:

1012:Report contains an invalid grid. The following dimensions could not be found: Measures The following actions occur when you open and save a report that has mismatched dimensions:

\*

 Dimensions that existed in the old database connection but not in the new database connection are removed. The dimensions and its members that existed in the rows and or columns are removed from the grid. If, as a result of the removal, no dimension exists in the row or column, you need to add a valid dimension to the cleared row or column in order for the report to run.

\*

Dimensions that exist in the new database connection but not in the old one, are added to the POV.

Reference: Changing Financial Reporting Database Connections

#### **QUESTION 2**

Identify three characters that can NOT be used with the FRExecute command.

A. and

B. (

- $C<sub>1</sub>$
- $D.$
- E. ;

Correct Answer: ADE

The FRExecute function syntax:

FRExecute(ReportName[Type={1,2};ComponentType={1,2};ComponentName={Grid1,Grid2,Chart

1,Chart2,Chart3};Page={1,2,..;.}Cell=FRFormula}

where:

ReportName is the name of the report.

Type1 is a dynamic report and Type2 is a Snapshot report.

ComponentType1 (optional) is a grid and ComponentType2 (optional) is a chart.

ComponenentName (optional) is the grid or chart name.

Page (optional) is the page number.

Cell (optional) is the date cell formula. The cell syntax is cell=cell[row,col], or cell=[row,col]

Note: The FRExecute function enables you to embed a Financial Reporting report or report section into a Microsoft Word document. You can include a report, a report type (dynamic orsnapshot), or specify selected areas in the report such as

a grid, chart, page, text box, text area, or cell.

Reference: FRExecute Syntax

#### **QUESTION 3**

When recording the closing of a loan, you can link to the account that was used to book the loan origination. Which option would you choose in Journal Line Rule?

A. Link Journal Lines Options set to None

- B. Link Journal Lines Options set toBusinessFlow
- C. Link Journal Lines Options set to Copy from Corresponding Line
- D. Merge Matching Lines to All
- E. Journal Line Rule Conditions

Correct Answer: B

The Link Journal Lines Option: Determines whether the journal line rule is set up to establish a link between the accounting of transactions that are related both within the same application, and across applications. The alternatives are described below:

\*

None

No link is established.

\*

### **Leads4Pass**

Copy from corresponding line

Build account for a journal line using segments from the offsetting entry of the current journal line.

For example, when the business process requires that a cost center incurring an expense must also bear the invoice liability and cash outlay.

\*

#### Business flow

ink logically related business transactions. For example, when recording the closing of a loan, you can link to the account that was used to book the loan origination. Journal line rules that are linked must also be assigned the same business

flow class.

Reference: Oracle Fusion Applications Financials Implementation Guide, Journal Line Rules

#### **QUESTION 4**

What metric values are available on the General Ledger Dashboard?

- A. Profit Centers, Period of Time, Cost Centers, Expenses Budgets versus
- B. Cost of Goods Sold, Return on Equity
- C. Price Yield, Win-Loss Ratio, Campaign Performance
- D. Schedule Compliance, Target Attainment, Service Level

Correct Answer: A

#### **QUESTION 5**

Oracle Business Intelligence Enterprise Edition (OBIEE) allows buttons to create, manage, and invoke the task functionality within the application. What framework is used to set them up?

- A. Resource Description Framework (RDF)
- B. Action Framework
- C. Seed Data Framework (SDF)
- D. Security Framework
- E. Application Development Framework (ADF)

Correct Answer: B

The Oracle Business Intelligence 11g Action Framework makes it possible to set up navigation paths to critical

#### **https://www.leads4pass.com/1z0-508.html** 2024 Latest leads4pass 1Z0-508 PDF and VCE dumps Download

information that can be displayed on analyses right next to users\\' data.

These paths--or "action links"--can bring up related reports or Websites, or they can enable users to complete business processes by performing actions that access separate applications. Action links are displayed as contextual menus and

can contain either mandatory or optional items,

depending on conditions you have defined.

**Leads4Pass** 

#### **QUESTION 6**

A company has different methods of inventory valuation. What would be the best way of capturing this in the Fusion Accounting Hub?

- A. Secondary Valuation method
- B. Account Derivation Rules
- C. Journal Line Types
- D. Adjustments in the General Ledger

Correct Answer: C

Note: The Applied to Amount accounting attribute is used to calculate the accounted amount and gain or loss in crosscurrency applications when business flows are implemented. This attribute value is used to calculate the accounted amount when a source is mapped to the Applied to Amount attribute on a journal line type and the entered currency is different than the original currency entered.

#### **QUESTION 7**

Changing a Fusion Intercompany system option would .

- A. be effective on transactions in progress
- B. take effect only on new transactions going forward
- C. impact both new and transactions in progress
- D. will be retroactive and include historical transactions
- E. take effect on new, existing, and transactions in progress

Correct Answer: B

Changing and saving a system option will have no effect on intercompany transactions already in progress. Intercompany system options will only affect new intercompany transactions, and are not retroactive to any transactions previously entered.

Note: Define intercompany system options to set up intercompany processing rules at the enterprise level, based on your specific business needs.

In order to maintain consistency throughout an enterprise, intercompany transaction processing rules should be defined

at the enterprise level. By standardizing these rules, an enterprise can minimize disputes, decrease processing time, and

cut administrative costs.

**Leads4Pass** 

Reference: Oracle Fusion Applications Financials Implementation Guide, Intercompany System Options: Explained

#### **QUESTION 8**

Identify the two valid EPM Workspace features that designers incorporate into Books to enable viewers perform tasks.

A. Prompt

B. User POV

C. XML, HTML and PDF

D. Related Content

E. Email inks

Correct Answer: AB

A: Some reports are designed with prompts, which are displayed when you view the reports or books containing the reports. You respond to prompts and provide requested information by selecting members from prompt lists. You can edit

prompts manually. If prompts contain alias names, you convert them to member names.

B: Dimensions often contain members that you may never access. Setting up the user POV enables you to create a choices list for any dimension in a specified data source, where only the members in the choices list are displayed when the

dimension is accessed from the user POV.

When a report is added to a book, the dimensions that are on the user POV in the report definitions are applied to the book POV. Members on the book POV default to the user POV in the Book Editor.

Note: Books are created, edited, and savedin EPM Workspace.

Reference: Oracle Hyperion Financial Reporting, User\\'s Guide,Setting Up the User POV for Financial Reporting **Documents** 

#### **QUESTION 9**

Which task is NOT allowed when spreading data for time periods in Microsoft Excel?

A. spreading data in a summary time period that includes members and mixed currency types

B. spreading the value of a summary time period to its base time periods or to the first parent or first child of the parent time period

C. spreading values among children and parents proportionally, based on existing distribution

#### **https://www.leads4pass.com/1z0-508.html Leads4Pass** 2024 Latest leads4pass 1Z0-508 PDF and VCE dumps Download

D. spreading values based on weekly distribution of a quarter, which could be 4-4-5, 5-4-4, or none

E. temporarily locking the values of certain cells while spreading data over time periods

Correct Answer: A

Working with a data form page in Excel, you can spread, or distribute, values in several ways:

\*

 Spread the value of a summary time period to its base time periods or to the first parent orfirst child of the parent time period

\*

Spread values among children and parents proportionally, based on existing distribution

\*

 Spread values based on the weekly distribution of a quarter, which could be 4-4-5, 5-4-4, 4-5-4, or None (as set up by the budget administrator)

\*

 Temporarily lock the values of certain cells while spreading data over time periods Reference: Oracle Hyperion Smart View for Office, User\\'s Guide, Spreading Data for Time Periods

#### **QUESTION 10**

Which report indicates if the accounting entries have been transferred to the Oracle Ledger when submitting the Create Accounting process?

A. Create Accounting Report

B. Trial Balance -Detail

C. Journals - (132 Char)

D. Create Accounting execution Report

Correct Answer: D

When you submit the Create Accounting process, the Create Accounting Execution Report is submitted automatically upon the completion of the Create Accounting process in success or in warning status. The Create Accounting process output will contain a message with the Create Accounting Execution Report request identifier. Use this request identifier to access the execution report output.

Reference:Oracle Fusion Accounting Hub Implementation Guide, Accessing the Create Accounting Execution Report: Explained

#### **QUESTION 11**

The General Ledger supervisor requested a schedule be created to AutoPost the subledger accounts different times. To

accomplish this, the AutoPost criteria need to be set by .

**Leads4Pass** 

- A. Category
- B. Source
- C. Batch
- D. Journal
- Correct Answer: D

You can automatically post journal batches that meet specific criteria you\\'ve defined in an AutoPost criteria set. You can define multiple criteria sets that include a range of journal effective dates and multiple AutoPost priorities. AutoPost priorities include combinations of journal source, journal category, balance type, and period.

Reference: Posting Journal Batches Automatically (AutoPost)

#### **QUESTION 12**

Which components are used to perform ETL and prebuilt ETL logic while setting up Oracle Business Intelligence Enterprise Edition?

- A. Functional Setup Manager and Configuration Manager
- B. Information PowerCenter Servicer, and Informatics Repository
- C. Metadata Repository and BI Presentation Services Catalog
- D. Oracle Business Analytics Warehouse and Oracle BI Presentation Services
- E. Oracle BI Server and OLIP data source

Correct Answer: D

The Extract Transform and Load (ETL) process must be run by a user with appropriate data security privileges granted on the Fusion Application tables from which data is extracted into Oracle Business Analytics Warehouse.

For this purpose, the Group named FUSION\_APPS\_OBIA\_BIEE\_APPID is provisioned during install with the appropriate ETL security privileges (by default, this Group is mapped to the Duty Role named OBIA\_EXTRACT\_TRANSFORM\_LOAD\_DUTY).

#### **QUESTION 13**

When you use allocations, revaluation, or translation to define and maintain your period close component, which three tasks should you perform under the Define Period Close Components parent task in your implementation project?

- A. Manage Allocations and Period Entries.
- B. Manage Revaluations.
- C. Manage General Accounting Dashboard.

D. Manage Historical Rates.

E. Manage intercompany Settlements.

Correct Answer: ABD

If you use allocations, revaluation, or translation, configure the following tasks under the Define Period Close Components parent task in your implementation project: Manage Allocations and Period Entries

Manage Revaluations Manage Historical Rates Reference: Oracle Fusion Accounting Hub Implementation Guide, Period Close Components: Explained

#### **QUESTION 14**

Select the key performance indicator (KPI) that provides a trend of the cost of an item as part of Gross Margin Analysis A. Item Cost KPI

- B. Value Trends KPI
- C. Gross Margins KPI
- D. Inventory Value KPI
- Correct Answer: A

Note:

\* Overhead Costs Expensed or Capitalized

On inbound transactions and inventory transfer transactions, overhead expenses can be absorbed and capitalized into inventory value, or the absorption can be redirected to an expense account: a credit to an absorption account and a debit to either an inventory or expense account. On outbound transactions, overhead absorption is redirected to an expense account, and will be included in the gross margin calculation.

For example, consider a receipt of inventory items that cost \$10 each to purchase, and you would like to absorb overhead cost of \$2 each on the inbound transaction. When the item is sold, you would like to absorb additional overhead of \$3 each on the outbound transaction. The total cost of goods sold is \$15 each.

\*Fusion Costing analytics include support for Gross Margin Analysis, Item Cost Trend and Item Value trend, embedded in the Fusion Cost Accountant\\'s dashboard

Reference: Oracle Fusion Applications Cost Accounting and Receipt Accounting Implementation Guide 11g, Overhead Costs Expensed or Capitalized

#### **QUESTION 15**

Where do actions that are configured for execution in the Action Framework appear in Oracle Business intelligence Enterprise Edition?

- A. In the Oracle BI EE Global Header section
- B. In the Analysis, Dashboards, Agents, KPIs, and scorecard objectives sections (standard and mobile)
- C. In theMY Favorite region
- D. through OBIEE Mobile
- Correct Answer: B

Reference: OBIEE 11gR1 : Action Framework and Conditions

[1Z0-508 VCE Dumps](https://www.leads4pass.com/1z0-508.html) [1Z0-508 Exam Questions](https://www.leads4pass.com/1z0-508.html) [1Z0-508 Braindumps](https://www.leads4pass.com/1z0-508.html)